#### **Progressbar in Select by Location don't work**

*2010-03-07 09:23 AM - Alexander Bruy*

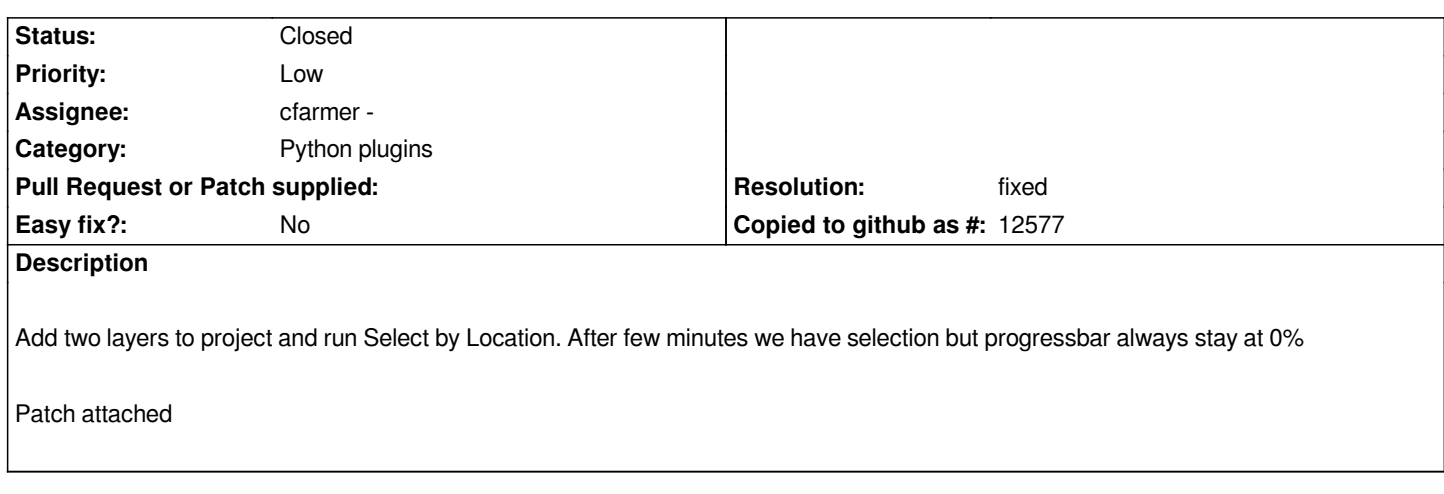

## **Associated revisions**

**Revision aaf106cd - 2010-03-08 08:57 PM - cfarmer -**

*reactivate select by location progress bar. Fixes #2517; Thanks to alexbruy for the patch!*

*git-svn-id: http://svn.osgeo.org/qgis/trunk/qgis@13024 c8812cc2-4d05-0410-92ff-de0c093fc19c*

## **Revision [c902101f - 2010-03-08 08:57 PM - cfarmer](http://svn.osgeo.org/qgis/trunk/qgis@13024) -**

*reactivate select by location progress bar. Fixes #2517; Thanks to alexbruy for the patch!*

*git-svn-id: http://svn.osgeo.org/qgis/trunk@13024 c8812cc2-4d05-0410-92ff-de0c093fc19c*

#### **History**

### **#1 - 2010[-03-08 11:59 AM - cfarmer -](http://svn.osgeo.org/qgis/trunk@13024)**

- *Resolution set to fixed*
- *Status changed from Open to Closed*

*Patch applied in commit:c902101f (SVN r13025).*

*Thanks to alexbruy for the fix!*

*-Carson*

#### **#2 - 2010-03-08 08:15 PM - dr -**

- *Resolution deleted (fixed)*
- *Status changed from Closed to Feedback*

*When I try to use this tool I get an error:*

*An error has occured while executing Python code:*

*Traceback (most recent call last):*

 *File "C:\\OSGeo4W\\apps\\qgis-dev\\python\\plugins\\fTools\\tools\\doSelectByLocation.py", line 52, in accept self.compute(inPoly, inPts, self.cmbModify.currentText())*

 *File "C:\\OSGeo4W\\apps\\qgis-dev\\python\\plugins\\fTools\\tools\\doSelectByLocation.py", line 70, in compute*

 *self.progressBar.setValue( self.progressBarValue() + 1 )*

*[[AttributeError]]: 'Dialog' object has no attribute 'progressBarValue'*

#### **#3 - 2010-03-08 11:03 PM - Alexander Bruy**

*Sorry, it's my fault. There is a typo in code*

# **#4 - 2010-03-30 02:29 PM - cfarmer -**

*- Status changed from Feedback to Closed*

*- Resolution set to fixed*

*Fixed in trunk.*

*-Carson*

**Files**

*doSelectByLocation.py.diff 996 Bytes 2010-03-08 Alexander Bruy*